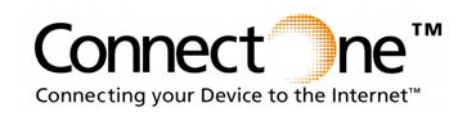

### *Product Brief*

Publication Number 17-9100-06

*iConnector*

*iC101*

### *General Description:*

iC101 iConnector™ is a small adapter that enables installed devices to connect to the Internet via wireless modems and dataenabled phones that use AMPS, CDMA, CDMA2000 1xRTT, CDPD, GPRS, GSM, iDEN, and TDMA networks.

iConnector provides "Instant Internet™" connectivity for installed legacy devices by eliminating the need for any hardware modification to the host device. The Internet engine inside iConnector is Connect One's firmware-based, remotely updateable iChip™ Internet Controller™, which stores the Internet protocol stack in flash memory. Simply install iConnector between your device and a wireless modem or data-enabled phone to Internet-enable your host device.

Connect One's AT+i™ protocol eliminates the need for Internet programming and minimizes changes to the host application. Connect One's SerialNET™ mode completely eliminates the need for changes to the host application, as it is a direct serial-to-Internet port server.

iC101 plugs into the host device's serial port via a male or female DB-9 connector. It connects to the modem/phone via a male DB-9 connector. iConnector may be powered through pin 9 of the DB-9 connector to the host device, or via an external power source.

### *Application Program Interface:*

- Connect One's AT+i™ protocol
- Hayes AT command set
- Connect One SerialNET mode for transparent serial data-to-Internet protocol conversion.

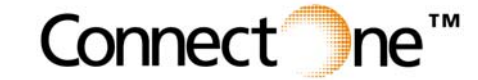

## *Internet Protocols:*

• PPP, IP, UDP, TCP, SMTP, POP3, MIME, HTTP, FTP, TELNET, DNS

*Wireless Internet Adapter*

- Includes Web server / 32KB Web site.
- Includes WAP server for device management via a WAP browser.

### *Wireless Modem/ Data-Enabled Phone Support:*

• Works with wireless modems/dataenabled phones that support AT commands via an RS-232 interface.

#### *Hardware Description:*

- Size: 42.67 x 69.19 x 20.17 mm (1.68 x 2.724 x 0.794 in.)
- Weight:  $37 \text{ g}$  (1.3 oz.)
- Operating Humidity: 90% maximum (non-condensing)
- Commercial Temperature Range:  $0^{\circ}$  to 70° C (32° to 158° F)
- Industrial Temperature Range: -40° to 85°C (-40° to 185° F)
- Power Supply Input: 5-24 VDC
- Power Consumption: 0.4 W
- LEDs: TX, RX, Carrier Detect, Ring, Power
- Connectors: 2 DB-9, 1.3 mm power jack
- Host Interface: RS-232

#### *Performance Specifications:*

- Host Data Rate: up to 115,000 bps
- Data Format: Asynchronous, character, serial, binary, 8 data bits, no parity, 1 stop bit.
- Standard Operating Mode: Full duplex; auto redial, tone dialing.
- Flow Control: hardware (DTR, RTS,
	- **USA:**  CTS, DCD) and software flow control.

Connect One Ltd. 2 Hanagar Street Kfar Saba 44425, Israel Tel: +972-9-766-0456 Fax: +972-9-766-0461 E-mail: info@connectone.com http://www.connectone.com

**International:** 

Connect One Semiconductors, Inc. 15818 North 9th Ave. Phoenix, AZ 85023 Tel: 408-986-9602 Fax: 602-485-3715 E-mail: info@connectone.com http://www.connectone.com

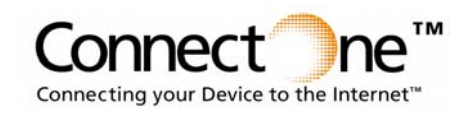

*Product Brief*

Publication Number 17-9100-06

# *Typical Applications:*

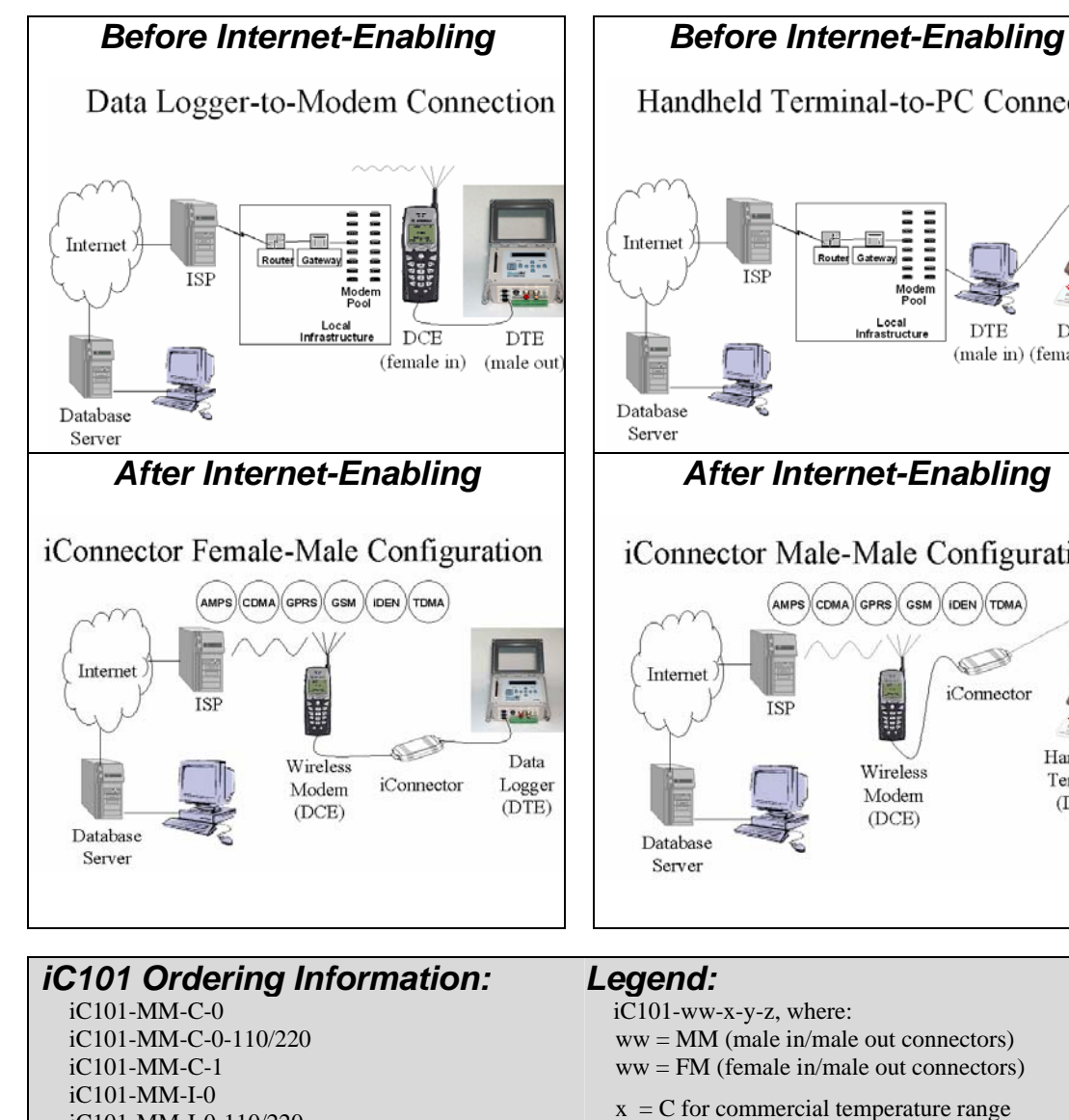

Handheld Terminal-to-PC Connection **DTR DCR** (male in) (female out) iConnector Male-Male Configuration  $(s<sub>SM</sub>)(i<sub>DEN</sub>)(TOMA)$  $(AMPS)(CDMA)(GPRS)$ R iConnector W. Handheld Wireless Terminal

Modem

 $(DCE)$ 

 $(DCE)$ 

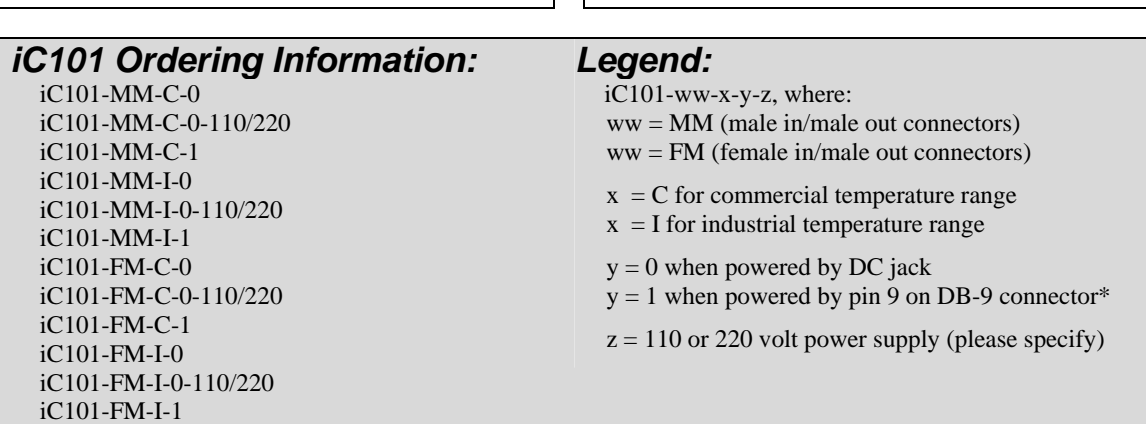

*\*Note: The Ring Indicator signal is not available when using pin 9 on the DB-9 connector for power.* 

iChip, Internet Controller, AT+i, iConnector, Instant Internet, SerialNET and Connect One are trademarks of Connect One Ltd.

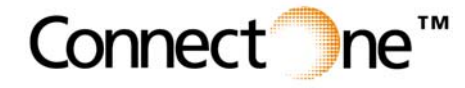

**International:**  Connect One Ltd. 2 Hanagar Street Kfar Saba 44425, Israel Tel: +972-9-766-0456 Fax: +972-9-766-0461 E-mail: info@connectone.com http://www.connectone.com

**USA:**  Connect One Semiconductors, Inc. 15818 North 9th Ave. Phoenix, AZ 85023 Tel: 408-986-9602 Fax: 602-485-3715 E-mail: info@connectone.com http://www.connectone.com